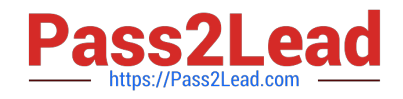

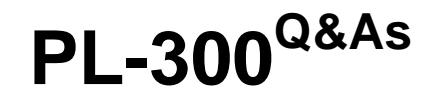

Microsoft Power BI Data Analyst

# **Pass Microsoft PL-300 Exam with 100% Guarantee**

Free Download Real Questions & Answers **PDF** and **VCE** file from:

**https://www.pass2lead.com/pl-300.html**

100% Passing Guarantee 100% Money Back Assurance

Following Questions and Answers are all new published by Microsoft Official Exam Center

**C** Instant Download After Purchase

- **83 100% Money Back Guarantee**
- 365 Days Free Update
- 800,000+ Satisfied Customers

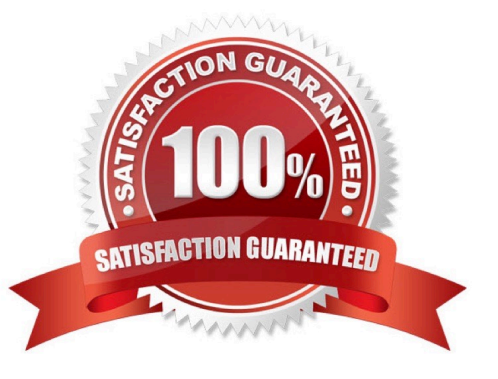

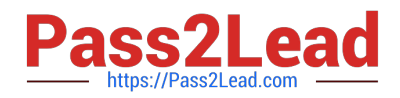

#### **QUESTION 1**

You have a report that includes a card visualization.

You need to apply the following conditional formatting to the card while minimizing design effort.

For values that are greater than or equal to 100, the font of the data label must be dark red.

For values that are less than 100, the font of the data label must be dark gray.

Which type of format should you use?

- A. Color scale
- B. Rules
- C. Field value
- Correct Answer: B

### **QUESTION 2**

You need to configure access for the sales department users. The solution must me meet the security requirements. What should you do?

- A. Add the sales department as a member of the reports workspace
- B. Add the Azure Active Directory group of the sales department as an Admin of the reports workspace.
- C. Distribute an app to the users in the Azure Active Directory group of the sales department.
- D. Share each report to the Azure Active Directory group of the sales department.

Correct Answer: B

### **QUESTION 3**

You need to get data from the Microsoft SQL Server tables. What should you use to configure the connection?

- A. import that uses a Microsoft account
- B. DirectQuery that uses the end-user s credentials
- C. DirectQuery that uses a database credential
- D. Import that uses a database credential
- Correct Answer: B

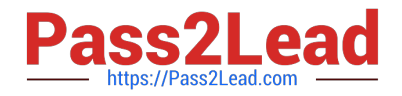

## **QUESTION 4**

You are building a Power BI report to analyze customer segments.

You need to identify customer segments dynamically based on the Bounce Rate across dimensions such as source, geography, and demographics. The solution must minimize analysis effort.

Which type of visualization should you use?

- A. decomposition tree
- B. funnel chart
- C. QandA
- D. key influencers

Correct Answer: A

The key influencers visual is a great choice if you want to:

See which factors affect the metric being analyzed. Contrast the relative importance of these factors. For example, do short-term contracts affect churn more than long-term contracts?

Note: The key influencers visual helps you understand the factors that drive a metric you\\'re interested in. It analyzes your data, ranks the factors that matter, and displays them as key influencers. For example, suppose you want to figure out what influences employee turnover, which is also known as churn. One factor might be employment contract length, and another factor might be commute time.

https://docs.microsoft.com/en-us/power-bi/visuals/power-bi-visualization-influencers

## **QUESTION 5**

You open a query in Power Query Editor.

You need to identify the percentage of empty values in each column as quickly as possible.

Which Data Preview option should you select?

- A. Show whitespace
- B. Column profile
- C. Column distribution
- D. Column quality

Correct Answer: D

Column quality: In this section, we can easily see valid, Error and Empty percentage of data values associated with the Selected table.

[Latest PL-300 Dumps](https://www.pass2lead.com/pl-300.html) | [PL-300 VCE Dumps](https://www.pass2lead.com/pl-300.html) | [PL-300 Study Guide](https://www.pass2lead.com/pl-300.html) 3 / 4

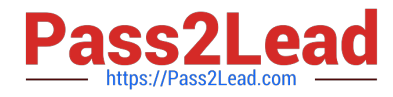

Note: In Power Query Editor, Under View tab in Data Preview Section we can see the following data profiling functionalities: Column quality Column distribution Column profile

Reference: https://community.powerbi.com/t5/Community-Blog/Data-Profiling-in-Power-BI-Power-BI-Update-April-2019/ba-p/674555

[Latest PL-300 Dumps](https://www.pass2lead.com/pl-300.html) [PL-300 VCE Dumps](https://www.pass2lead.com/pl-300.html) [PL-300 Study Guide](https://www.pass2lead.com/pl-300.html)